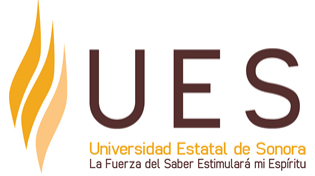

# **Universidad Estatal de Sonora Secuencia Didáctica**

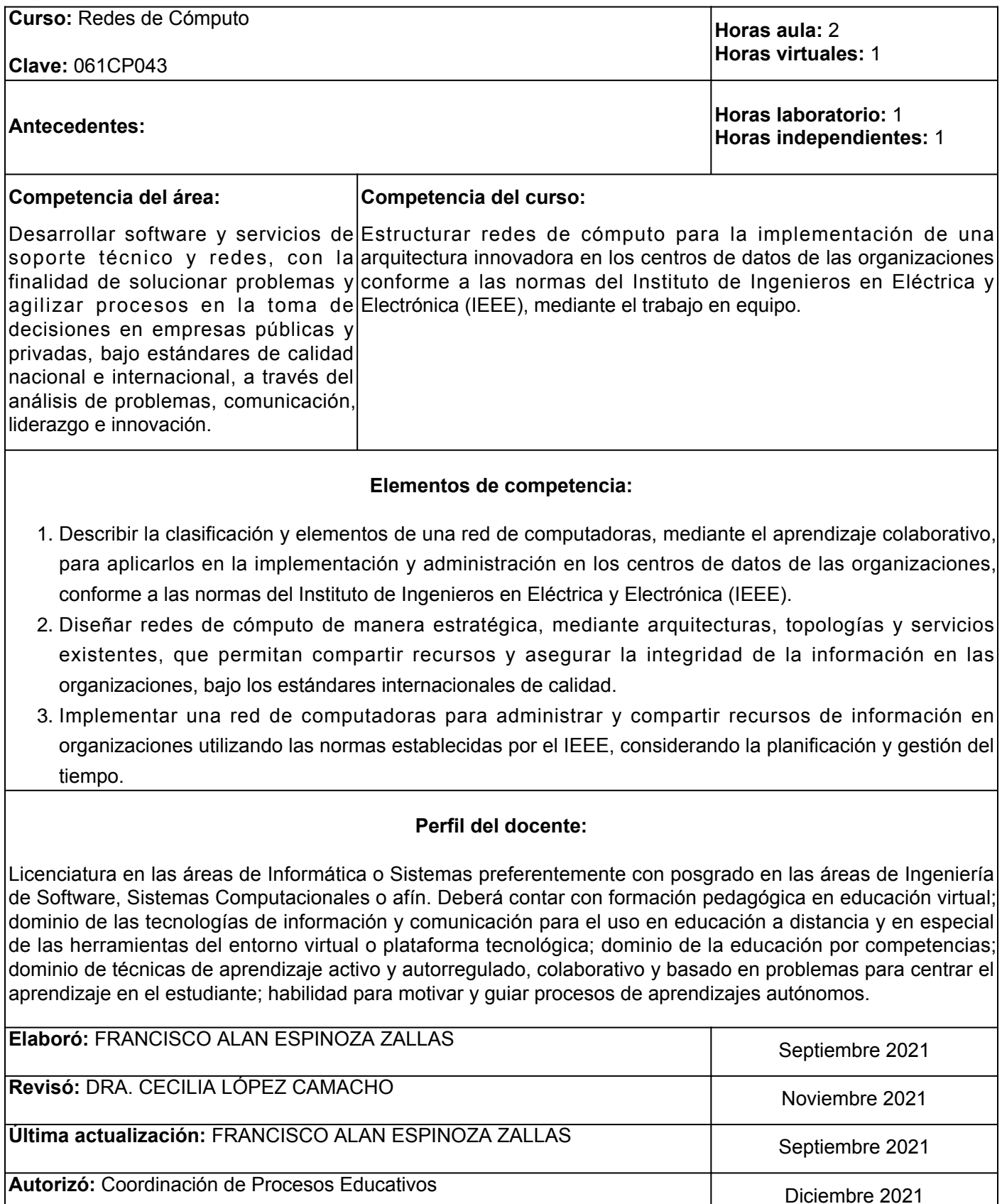

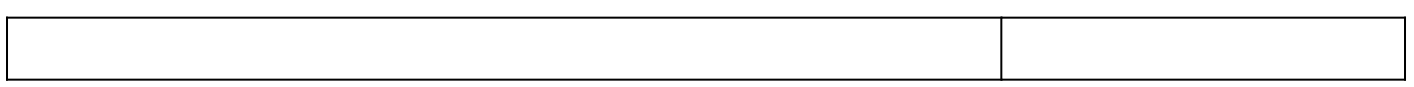

**Elemento de competencia 1:** Describir la clasificación y elementos de una red de computadoras, mediante el aprendizaje colaborativo, para aplicarlos en la implementación y administración en los centros de datos de las organizaciones, conforme a las normas del Instituto de Ingenieros en Eléctrica y Electrónica (IEEE).

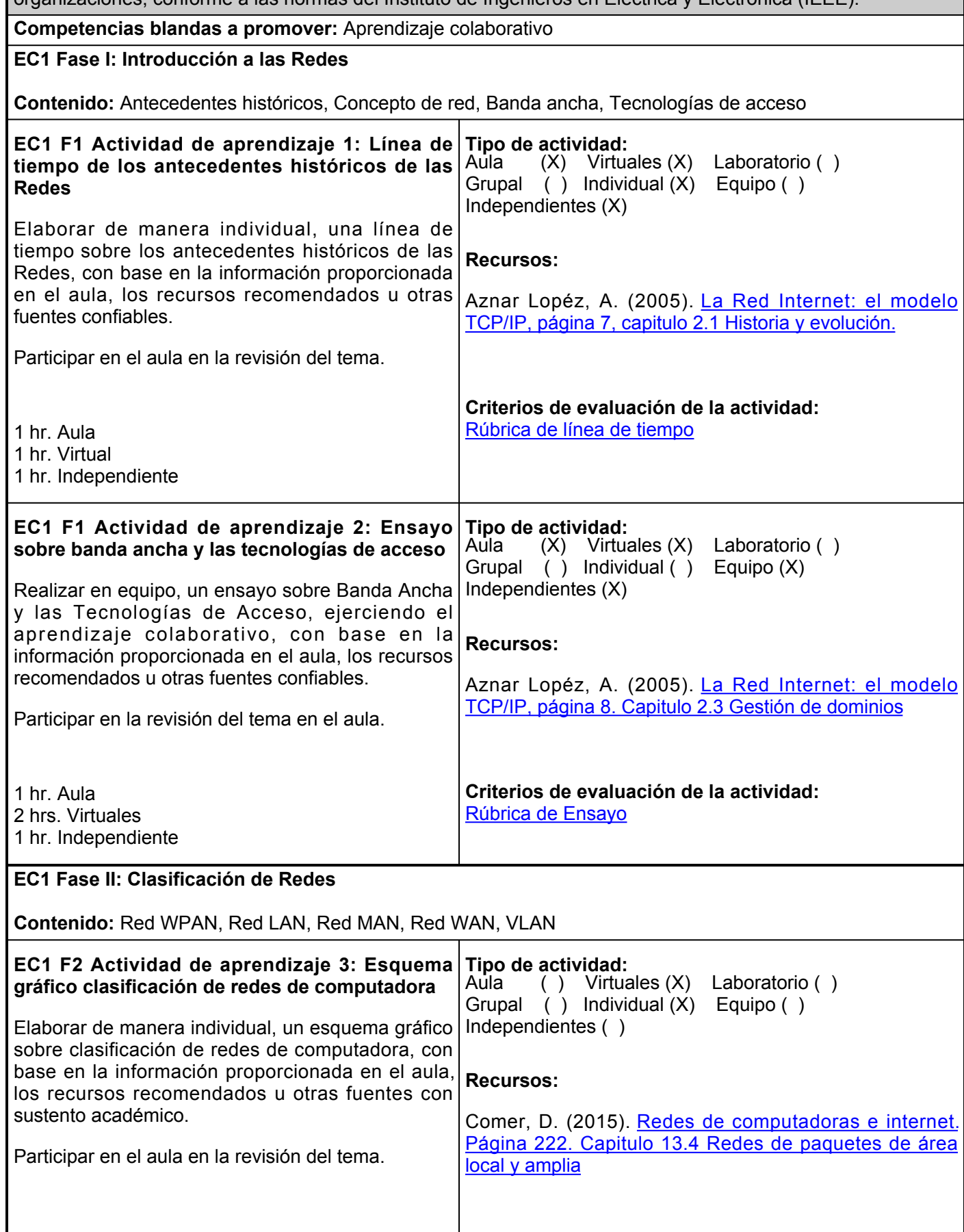

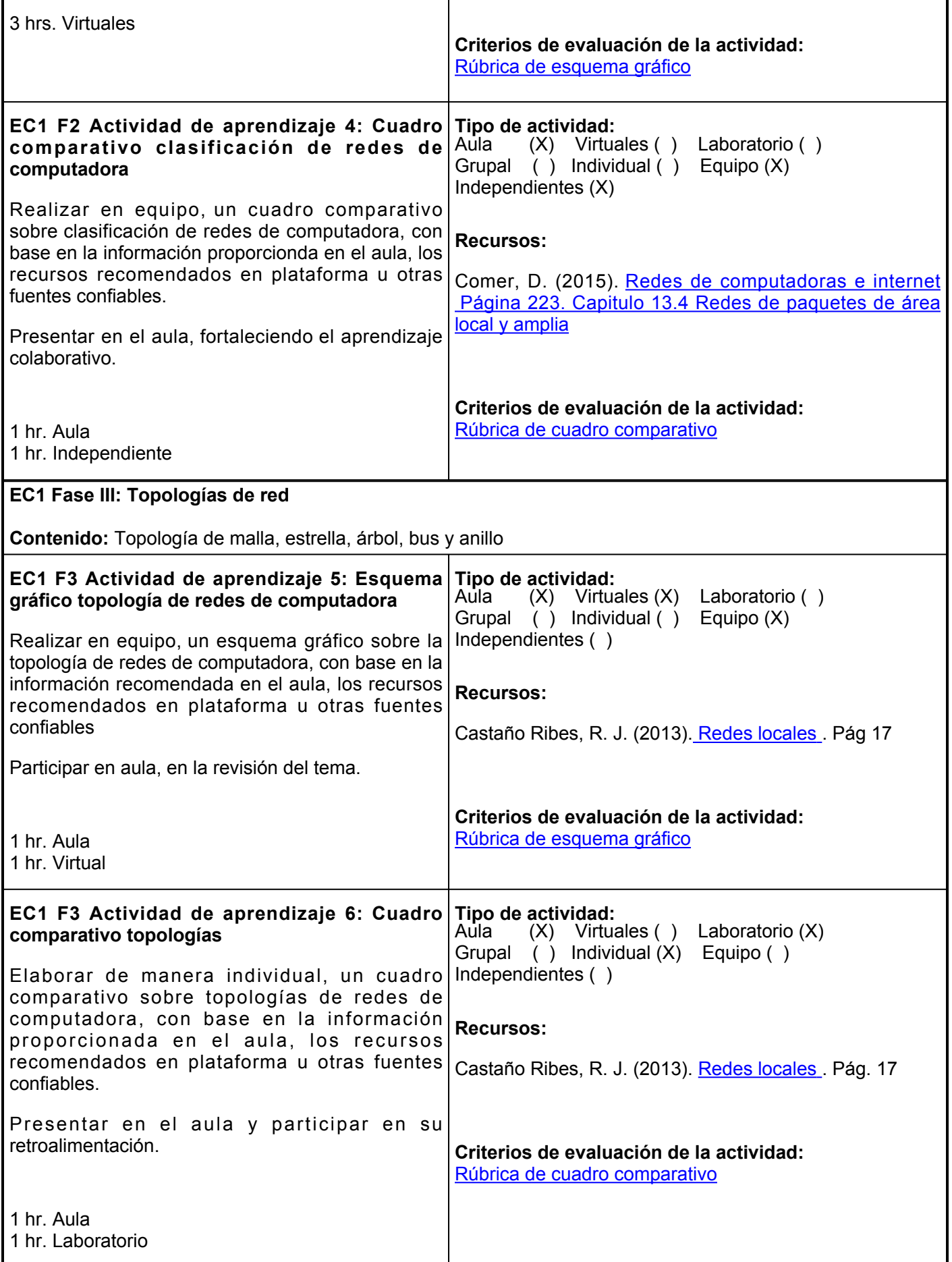

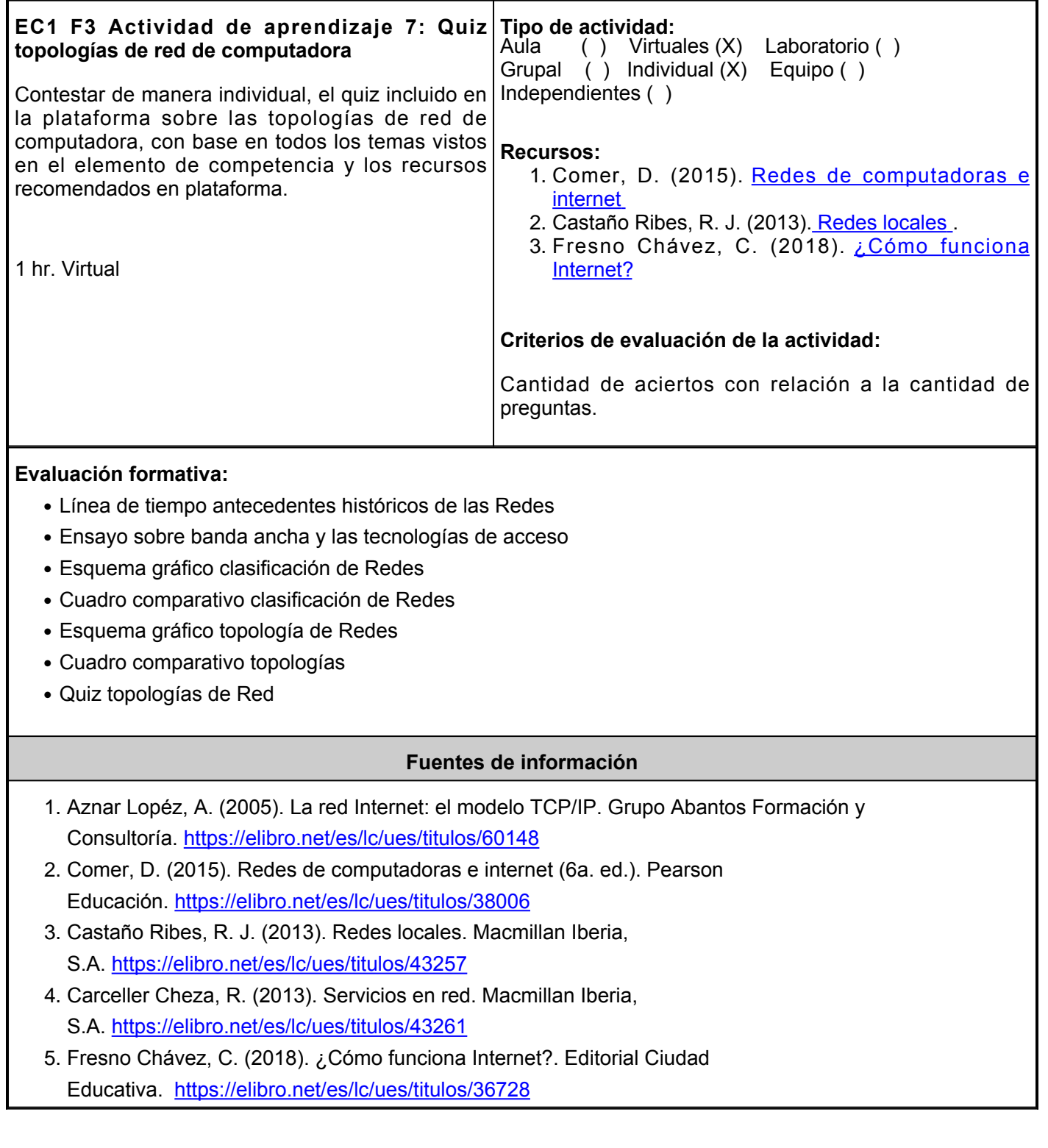

**Elemento de competencia 2:** Diseñar redes de cómputo de manera estratégica, mediante arquitecturas, topologías y servicios existentes, que permitan compartir recursos y asegurar la integridad de la información en las organizaciones, bajo los estándares internacionales de calidad.

#### **Competencias blandas a promover:** Pensamiento estratégico **EC2 Fase I: Sistema de comunicación de datos Contenido:** Comunicación de datos, Tareas de un sistema de comunicación de datos, Conmutación de circuitos, de mensajes y de paquete, Control de flujo **EC2 F1 Actividad de aprendizaje 8: Podcast Tipo de actividad: comunicación** Producir en equipo, un podcast (audio) sobre el tema comunicación de datos, ejerciendo el pensamiento estratégico, con base en la información proporcionada en el apartado de recursos para la actividad u otras fuentes confiables. Identificar los conceptos: Comunicación de datos, Tareas de un sistema de comunicación de datos, Control de flujo, Conmutación de circuitos, de mensajes y de paquete. Elaborar el guión para el podcast, explicar con sus palabras los temas anteriores, considerar una duración de 3 a 5 minutos. Mencionar al inicio su nombre completo, carrera que estudias, la escuela e incluir efectos y música. Desarrollar en un documento de word, un trabajo escrito e insertar el link de reproducción para accesar al podcast (subir a alguna plataforma como SoundCloud u otra de su preferencia). 3 hrs. Aula 1 hr. Virtual 1 hr. Independiente Aula (X) Virtuales (X) Laboratorio ( ) Grupal ( ) Individual ( ) Equipo (X) Independientes (X) **Recursos:** Robledo Sosa, C. (2002). [Redes de computadoras](https://elibro.net/es/lc/ues/titulos/101803) [.](https://elibro.net/es/lc/ues/titulos/101803) **Criterios de evaluación de la actividad:** [Rúbrica de Podcast](https://www.ues.mx/archivos/alumnos/rubricas/RubricaparaPodcast.pdf) **EC2 F1 Actividad de aprendizaje 9: Infografía comunicación de datos** Elaborar una infografía sobre la Comunicación de datos, con base en la información proporcionada en el aula, los recursos recomendados u otras fuentes confiables. Identificar los conceptos: Tareas de un sistema de comunicación de datos, Conmutación de circuitos, de mensajes y de paquete, Control de flujo. Hacer uso de algún programa para crear infografías, incluir imágenes representativas del tema y aplicar un diseño atractivo, usando fuentes y colores diversos. **Tipo de actividad:** ( ) Virtuales (X) Laboratorio (X) Grupal ( ) Individual (X) Equipo ( ) Independientes ( ) **Recursos:** Robledo Sosa, C. (2002). [Redes de computadoras,](https://elibro.net/es/lc/ues/titulos/101803) [página 37. Capítulo II. Medios de comunicación y códigos](https://elibro.net/es/lc/ues/titulos/101803) [en línea](https://elibro.net/es/lc/ues/titulos/101803) **Criterios de evaluación de la actividad:** [Rúbrica de Infografía](https://www.ues.mx/archivos/alumnos/rubricas/Infografia.pdf)

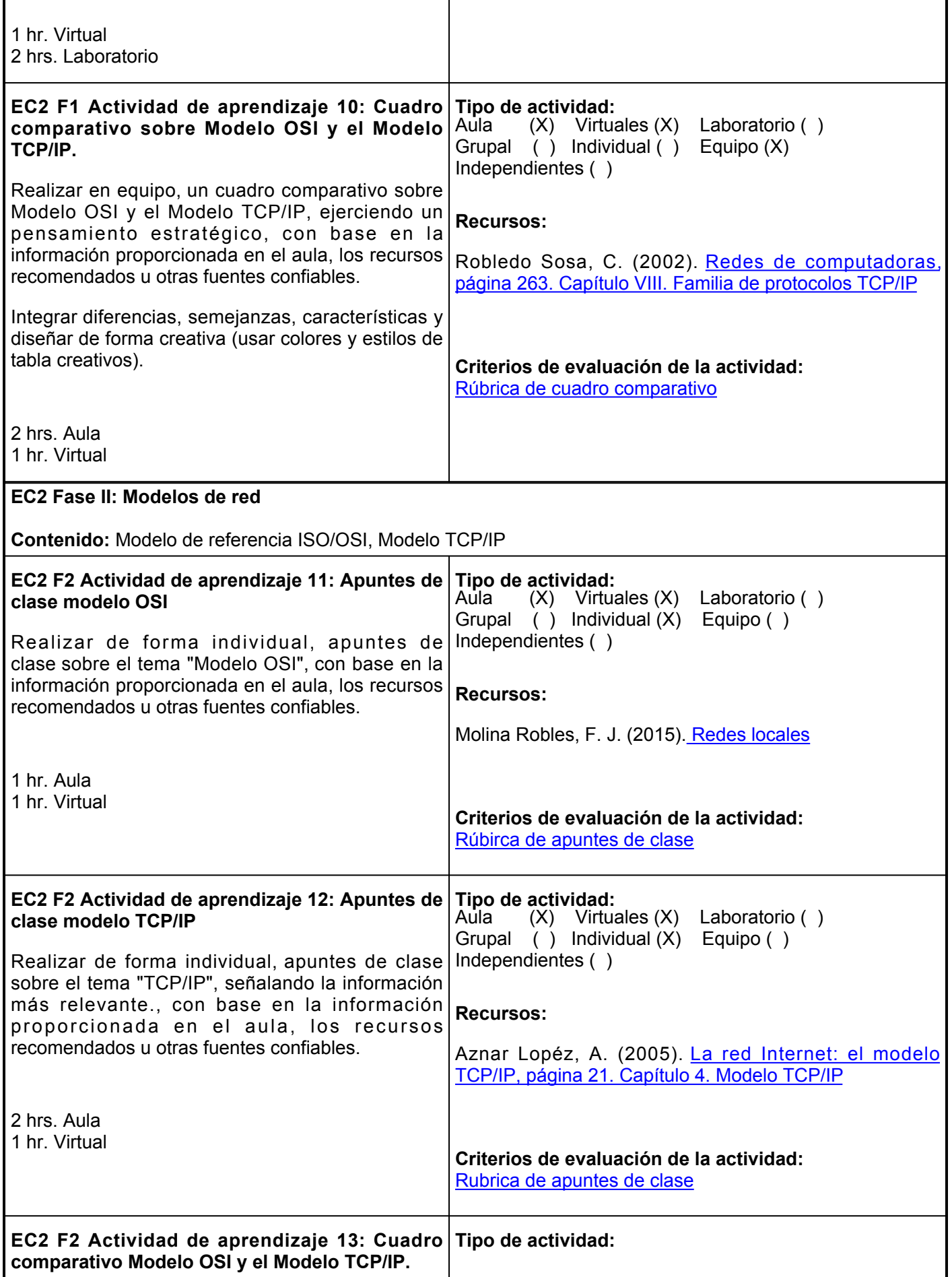

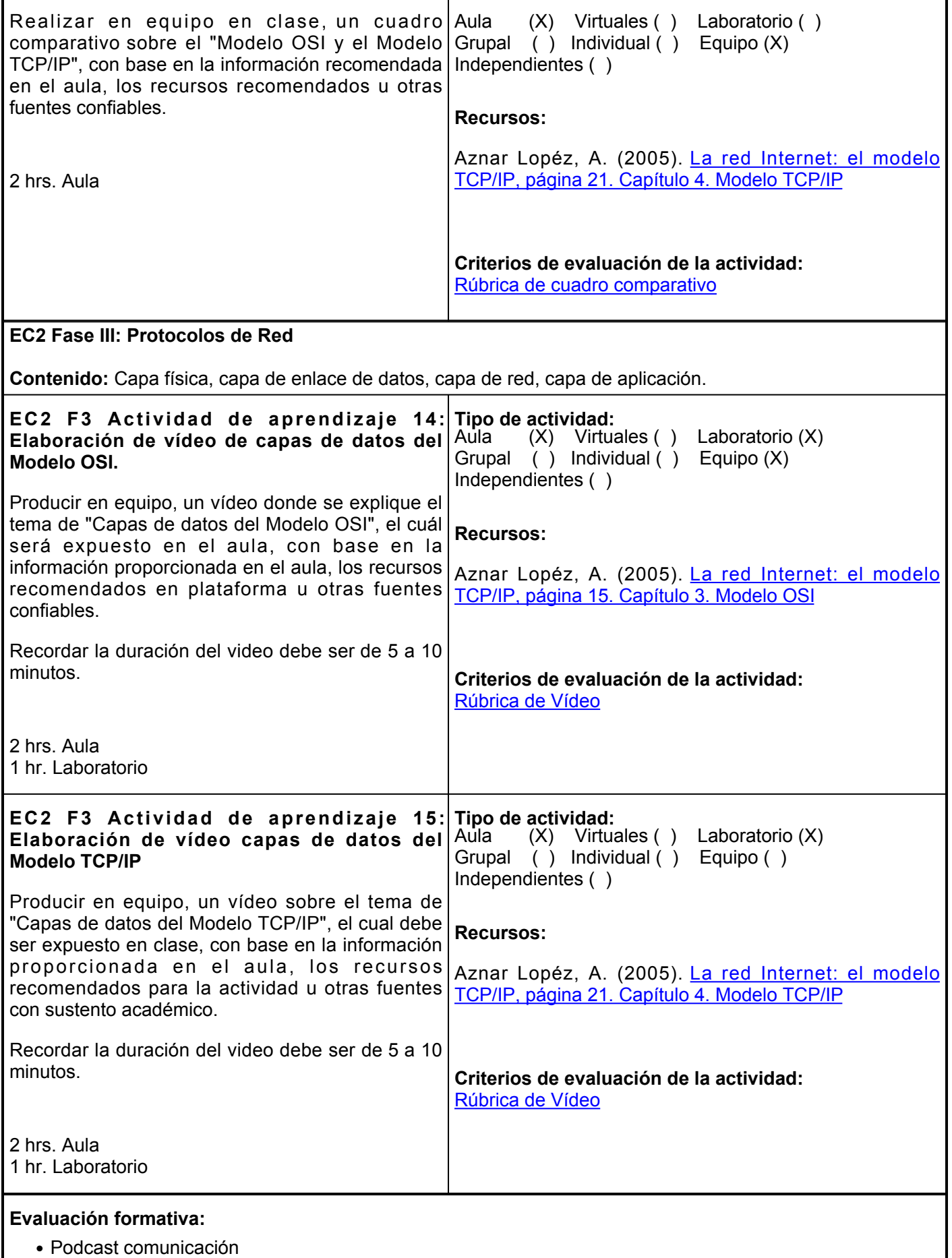

I

- Infografía comunicación de datos
- Mapa conceptual tipos de trasmisión
- Apuntes de clase modelo OSI
- Apuntes de clase modelo TCP/IP
- Cuadro comparativo Modelo OSI y el Modelo TCP/IP
- Exposición en video capas de datos del Modelo OSI
- Exposición en video capas de datos del Modelo TCP/IP

#### **Fuentes de información**

- 1. Amaya Amaya, J. (2010). Sistemas de información gerenciales: hardware, software, redes, internet, diseño (2a. Ed.). Ecoe Ediciones.<https://elibro.net/es/lc/ues/titulos/69112>
- 2. Aznar Lopéz, A. (2005). La red Internet: el modelo TCP/IP. Grupo Abantos Formación y Consultoría. <https://elibro.net/es/lc/ues/titulos/60148>
- 3. Comer, D. (2015). Redes de computadoras e internet (6a. ed.). Pearson Educación.<https://elibro.net/es/lc/ues/titulos/38006>
- Castaño Ribes, R. J. (2013). Redes locales. Macmillan Iberia, 4. S.A.<https://elibro.net/es/lc/ues/titulos/43257>
- 5. Carceller Cheza, R. (2013). Servicios en red. Macmillan Iberia, S.A.<https://elibro.net/es/lc/ues/titulos/43261>
- Fresno Chávez, C. (2018). ¿Cómo funciona Internet?. Editorial Ciudad 6. Educativa.<https://elibro.net/es/lc/ues/titulos/36728>
- 7. Molina Robles, F. J. (2015). Redes locales. RA-MA Editorial.<https://elibro.net/es/lc/ues/titulos/62450>
- 8. Molina Robles, F. J. y Polo Ortega, E. (2015). Servicios en red. RA-MA Editorial.<https://elibro.net/es/lc/ues/titulos/62455>
- 9. Polo Ortega, E. y Molina Robles, F. J. (2015). Servicios de red e Internet. RA-MA Editorial.<https://elibro.net/es/lc/ues/titulos/62478>
- 10. Robledo Sosa, C. (2002). Redes de computadoras. Instituto Politécnico Nacional. <https://elibro.net/es/lc/ues/titulos/101803>

**Elemento de competencia 3:** Implementar una red de computadoras para administrar y compartir recursos de información en organizaciones utilizando las normas establecidas por el IEEE, considerando la planificación y gestión del tiempo.

**Competencias blandas a promover:** Planificación y gestión del tiempo

### **EC3 Fase I: Medios de transmisión**

**Contenido:** Medios guiados: UTP, STP, Cable coaxial, Cable fibra óptica, Medios no guiados: Ondas de radio, Microondas, Infrarrojos, Ondas de luz

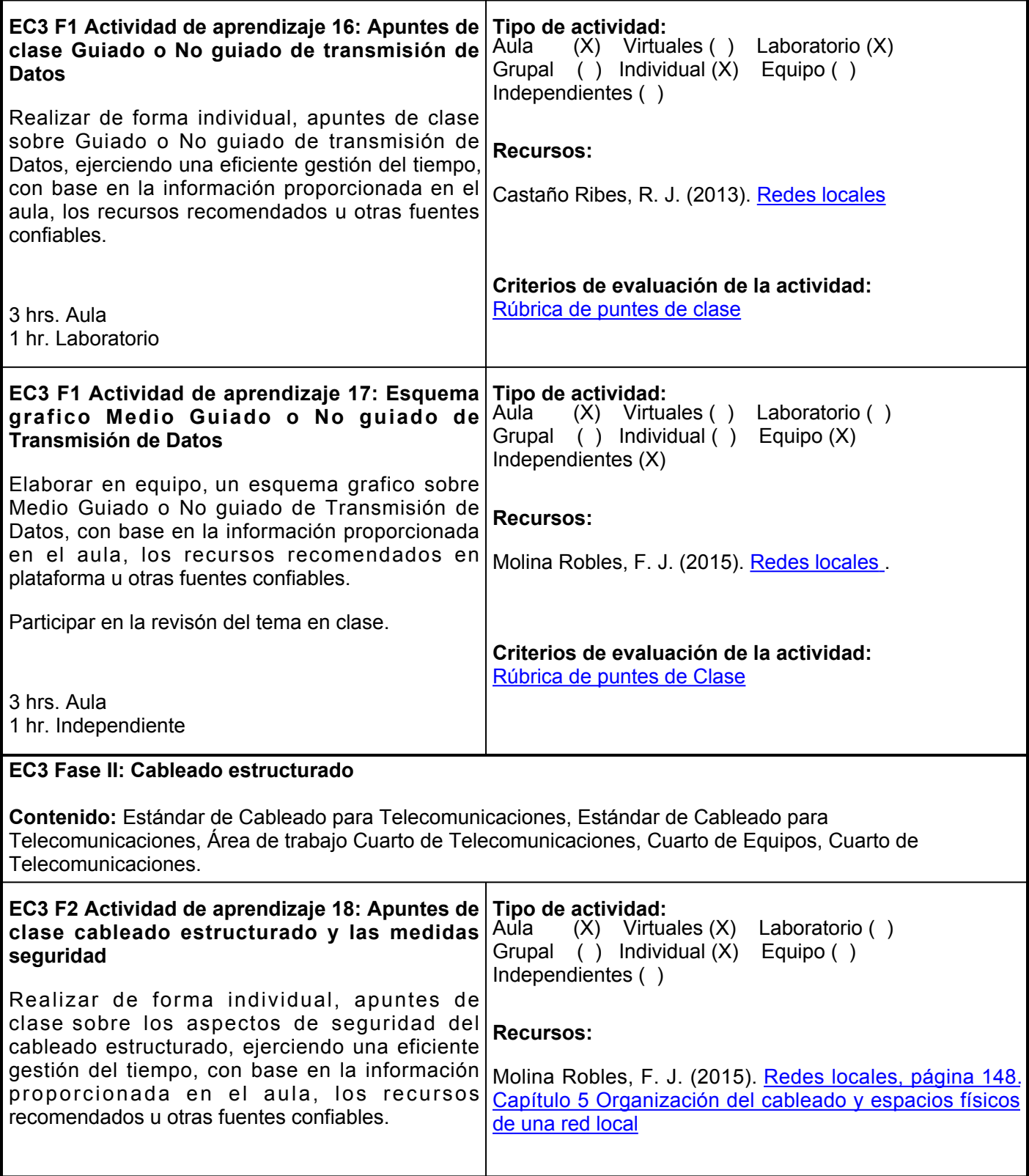

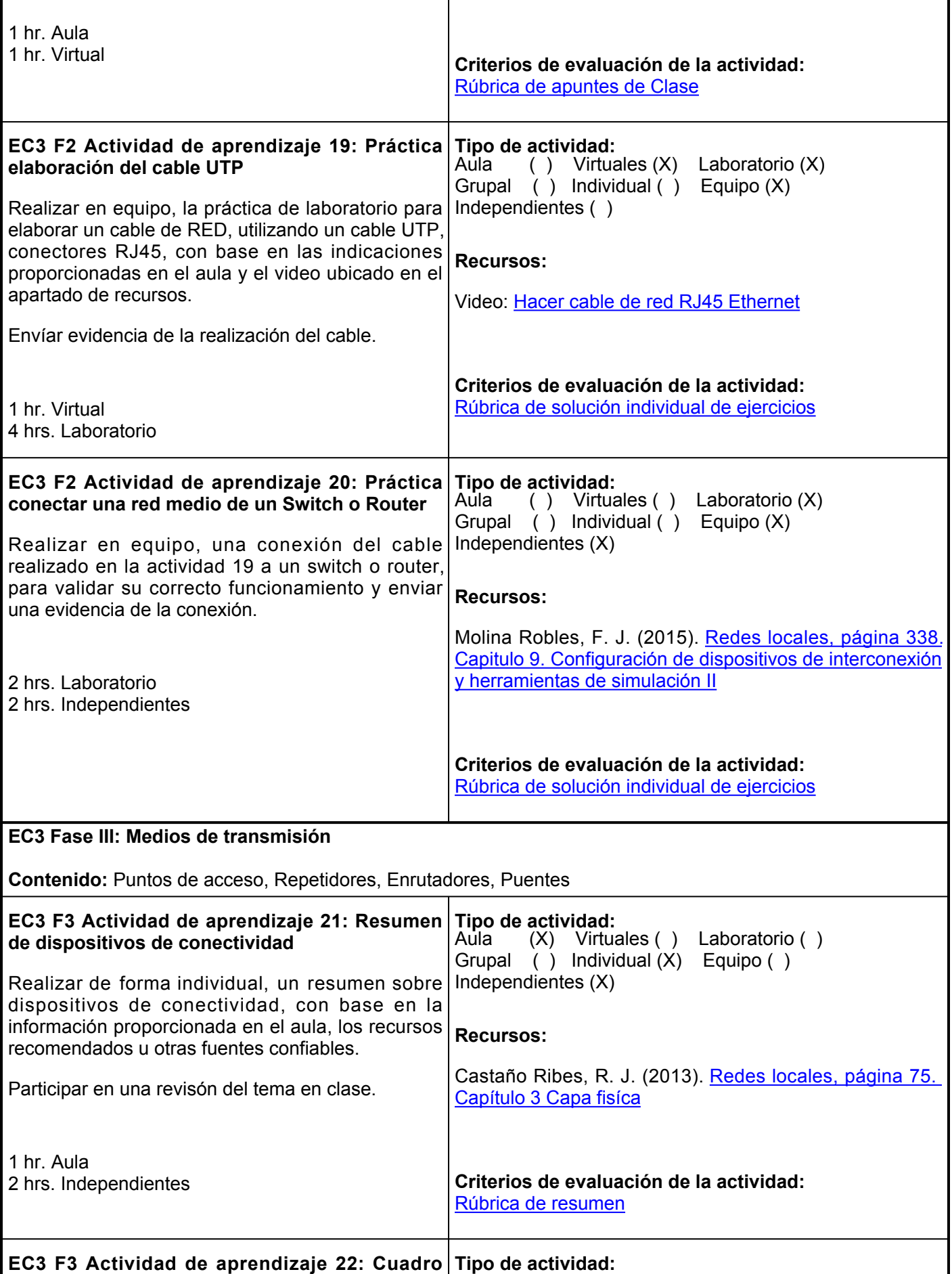

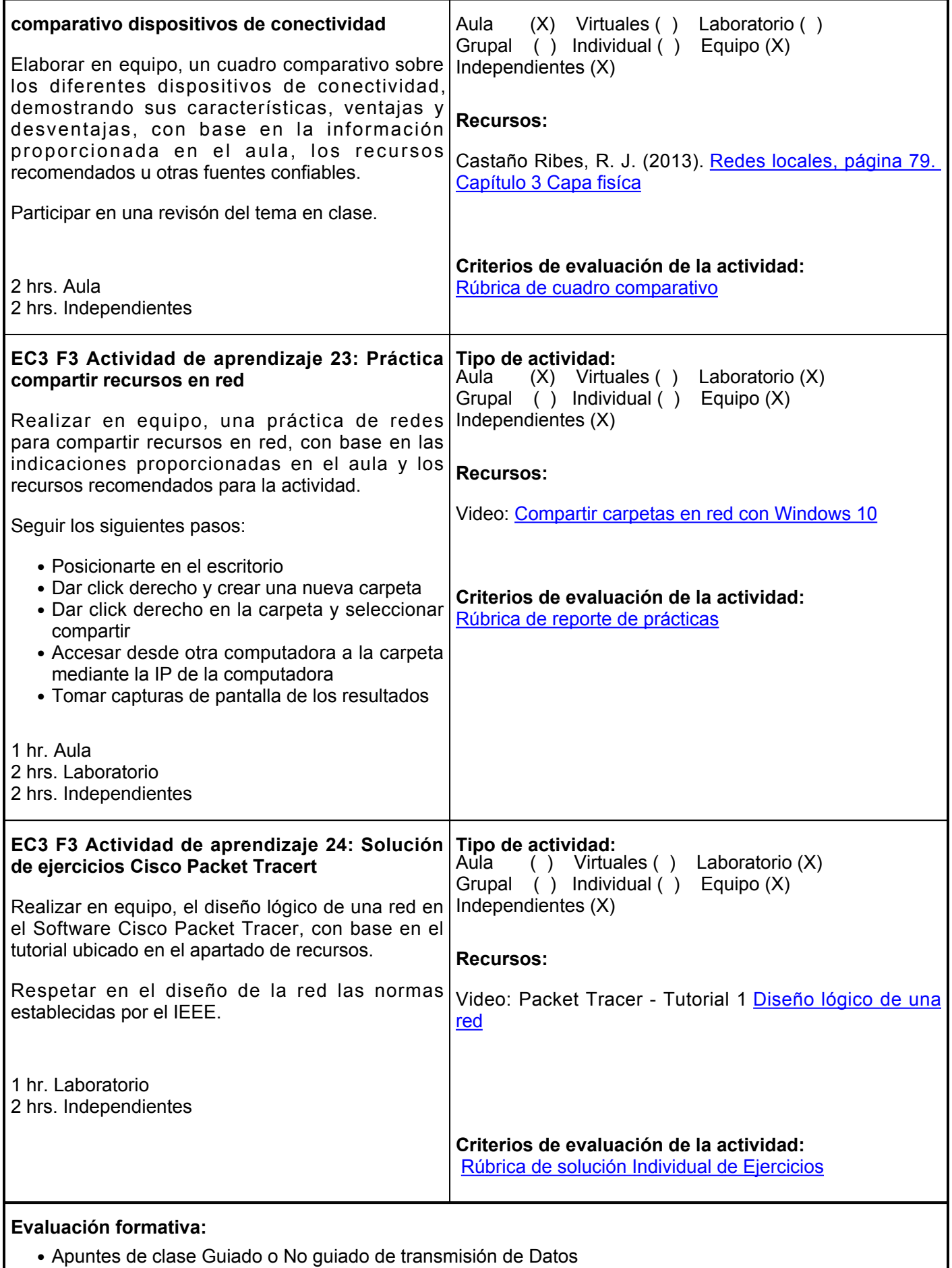

- Esquema grafico Medio Guiado o No guiado de Transmisión de Datos
- Apuntes de clase cableado estructurado y las medidas seguridad
- Práctica elaboración del cable UTP
- Conectar una red medio de un switch o router
- Resumen de dispositivos de conectividad
- Cuadro comparativo dispositivos de conectividad
- Práctica compartir recursos en red
- Solución de ejercicios Packer Tracert

## **Fuentes de información**

- 1. Amaya Amaya, J. (2010). Sistemas de información gerenciales: hardware, software, redes, internet, diseño (2a. Ed.). Ecoe Ediciones.<https://elibro.net/es/lc/ues/titulos/69112>
- 2. Aznar Lopéz, A. (2005). La red Internet: el modelo TCP/IP. Grupo Abantos Formación y Consultoría. <https://elibro.net/es/lc/ues/titulos/60148>
- 3. Comer, D. (2015). Redes de computadoras e internet (6a. ed.). Pearson Educación.<https://elibro.net/es/lc/ues/titulos/38006>
- Castaño Ribes, R. J. (2013). Redes locales. Macmillan Iberia, 4. S.A.<https://elibro.net/es/lc/ues/titulos/43257>
- 5. Carceller Cheza, R. (2013). Servicios en red. Macmillan Iberia, S.A.<https://elibro.net/es/lc/ues/titulos/43261>
- Fresno Chávez, C. (2018). ¿Cómo funciona Internet?. Editorial Ciudad 6. Educativa.<https://elibro.net/es/lc/ues/titulos/36728>
- 7. Hacer cable de red RJ45 Ethernet. (2017, 6 octubre). [Vídeo]. YouTube. https://www.youtube.com/watch?v=8\_B5xEE6H2k
- 8. Molina Robles, F. J. (2015). Redes locales. RA-MA Editorial.<https://elibro.net/es/lc/ues/titulos/62450>
- 9. Molina Robles, F. J. y Polo Ortega, E. (2015). Servicios en red. RA-MA Editorial.<https://elibro.net/es/lc/ues/titulos/62455>
- 10. Packet Tracer Tutorial 1 Diseño lógico de una red. (2009, 5 octubre). <https://www.youtube.com/watch?v=A4zFFGaG9tY>
- 11. Polo Ortega, E. y Molina Robles, F. J. (2015). Servicios de red e Internet. RA-MA Editorial. <https://elibro.net/es/lc/ues/titulos/62478>
- 12. Robledo Sosa, C. (2002). Redes de computaoras. Instituto Politécnico Nacional. <https://elibro.net/es/lc/ues/titulos/101803>

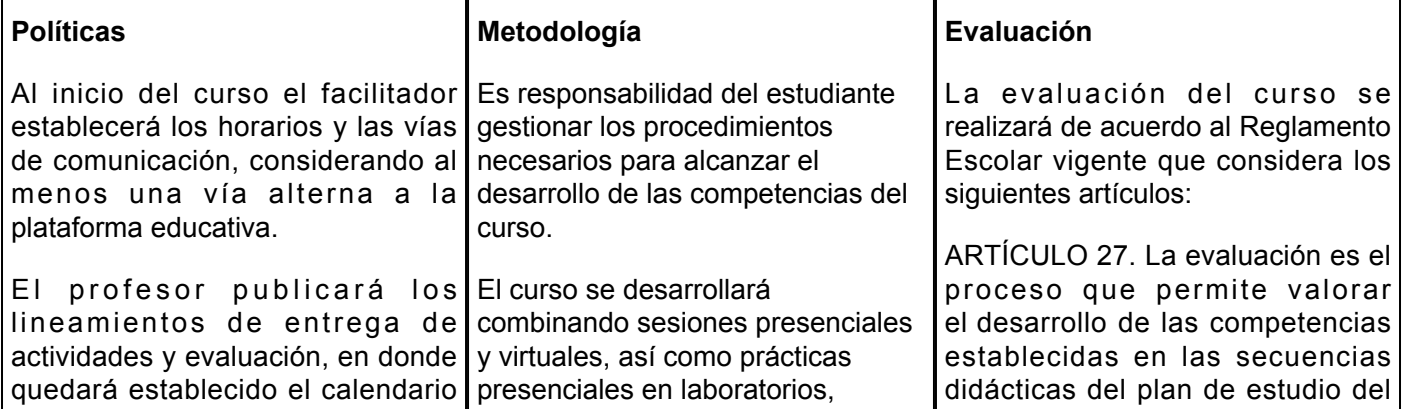

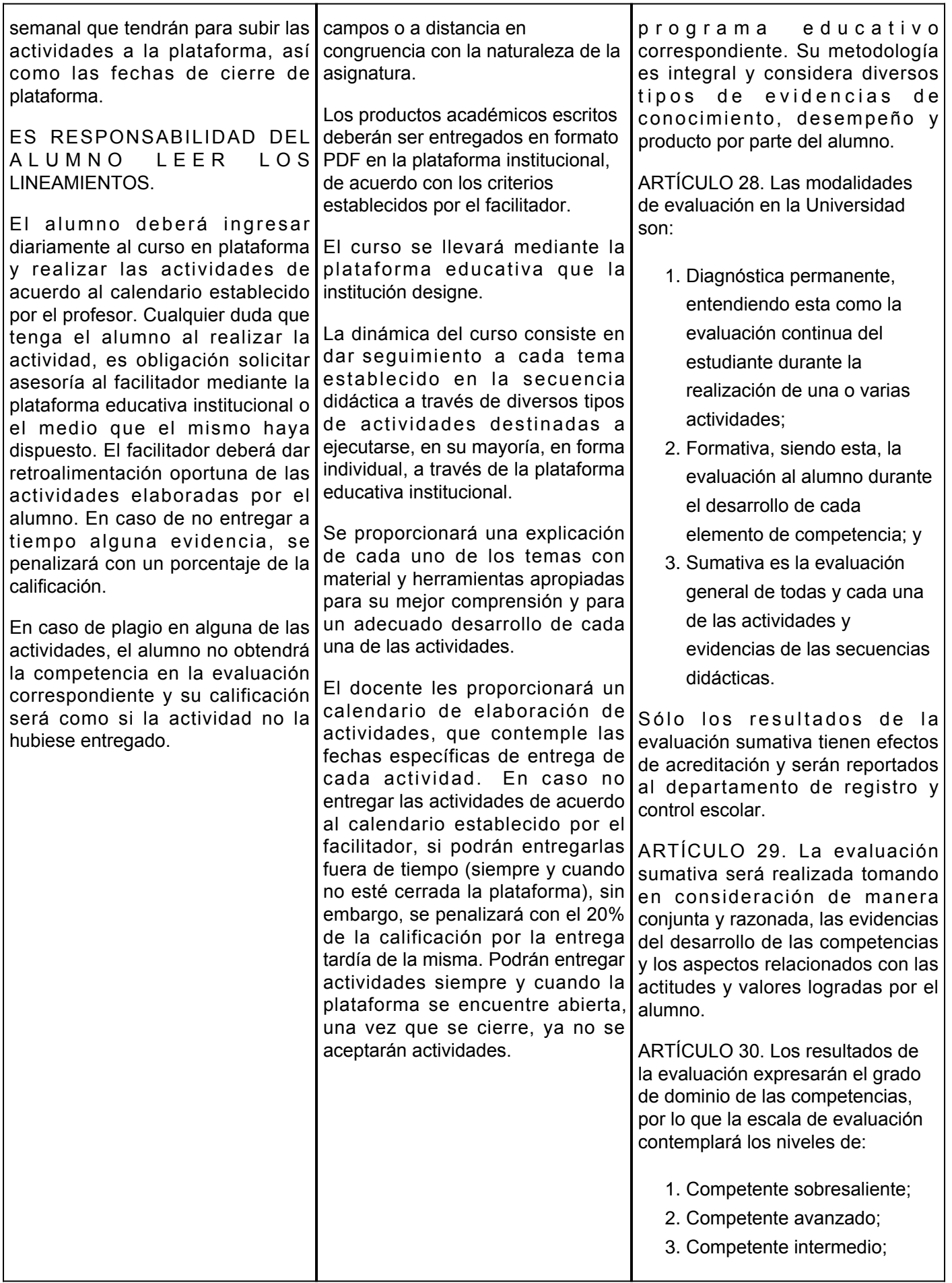

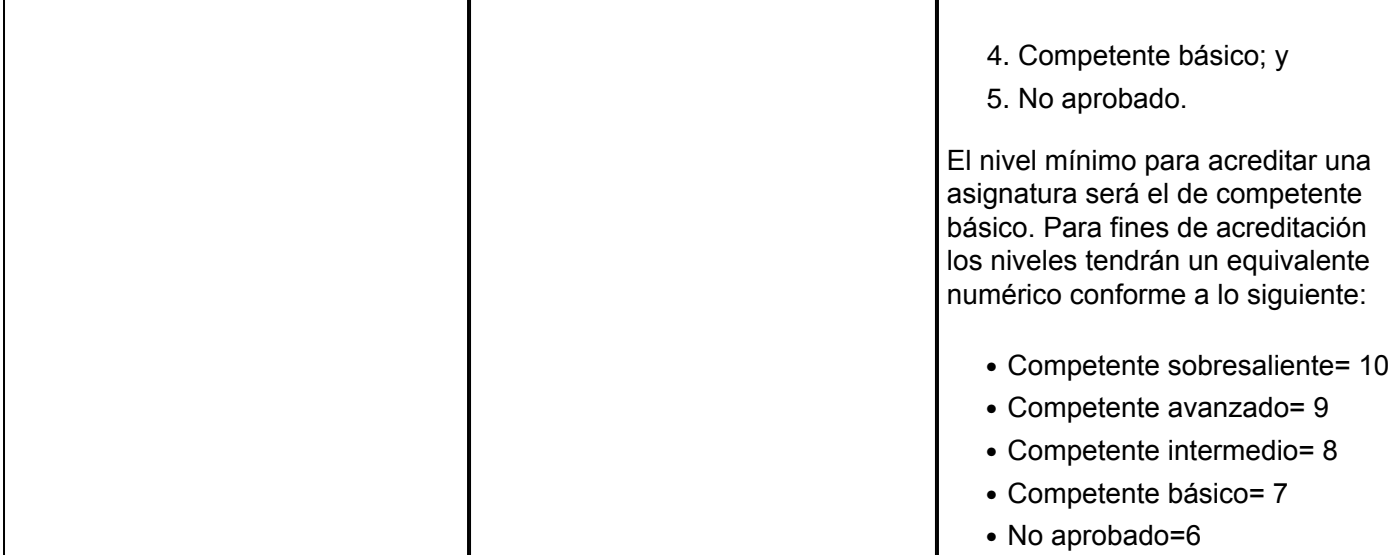